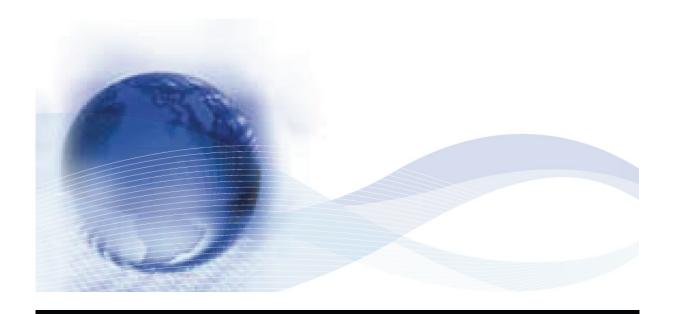

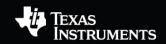

# **TRF7960 Evaluation Module**

ISO 15693 Host Commands

Literature number: 11-06-26-009

Date: April 2008

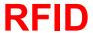

This page left deliberately blank

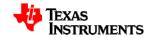

# **Contents**

|   |                  | ents                                                |    |
|---|------------------|-----------------------------------------------------|----|
| Ε | ditic            | on 1 – April 2008                                   | 5  |
|   | Abc              | out this Manual                                     | 6  |
| Α |                  | act                                                 |    |
| 1 | S                | oftware Protocols                                   |    |
|   | 1.1              | The TRF7960 EVM Protocol                            | 10 |
|   | 1.2              | The ISO15693 Protocol                               | 10 |
|   | 1.3              | Combined Protocol Example                           | 11 |
| 2 | С                | onfiguring the EVM for ISO15693 Operation           | 14 |
| 3 | To               | exas Instruments' Tag Memory                        | 16 |
|   | 3.1              | HF-I Plus Memory Locations                          | 16 |
|   | 3.2              | HF-I Pro Memory Map                                 | 17 |
|   | 3.3              | HF-I Pro Memory Locations                           | 17 |
|   | 3.4              | HF-I Standard Memory Locations                      | 18 |
| 4 | T                | he ISO15693 Protocol                                | 20 |
|   | 4.1              | ISO 15693 Flags                                     | 20 |
|   | 4.2              | ISO15693 Standard commands                          | 21 |
|   | 4.3              | Response Codes                                      |    |
| 5 | In               | ndividual ISO15693 EVM Commands                     | 26 |
|   | 5.1              | Inventory                                           | 26 |
|   | 5.2              | Stay Quiet (0x02)                                   | 26 |
|   | 5.3              | Read Single Block (0x20)                            | 27 |
|   | 5.               | 3.1 Read Single Block (Addressed)                   |    |
|   | 5.4              |                                                     |    |
|   | 5.               | 4.1 Write Single Block (Addressed)                  |    |
|   | 5.5              |                                                     |    |
|   | 5.               | 5.1 Lock Block (Addressed)                          |    |
|   | 5.6              | Read Multiple Blocks (0x23)                         |    |
|   |                  | 6.1 Read Multiple Blocks (Addressed)                |    |
|   | 5.7              | ······································              |    |
|   |                  | 7.1 Write Multiple Blocks (Addressed)               |    |
|   | 5.8              |                                                     |    |
|   | 5.9              |                                                     |    |
|   | 5.10             |                                                     |    |
|   |                  | 10.1 Write AFI (Addressed)                          |    |
|   | 5.11             |                                                     |    |
|   | 5.12             | 11.1 Lock AFI (Addressed)                           |    |
|   |                  | 2 Write DSFID (0x29)                                |    |
|   | 5.13             | ,                                                   |    |
|   | -                | 13.1 Lock DSFID (Addressed)                         |    |
|   | 5.1 <sup>2</sup> | ,                                                   |    |
|   | _                | 14.1 Get System Information (OX2B)                  |    |
|   | 5.15             | ·                                                   |    |
|   |                  | 15.1 Get Multiple Block Security Status (Addressed) | 33 |

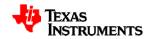

| 5.16.1<br>5.17 L<br>5.17.1<br>5.18 k | Vrite 2 Blocks (0xA2)  Write 2 Blocks (Addressed)  ock 2 Blocks (0xA3)  Lock 2 Blocks (Addressed)  (ill (0xA4)  Vrite Single Block Password (0xA5) | .34<br>34<br>.35<br>35 |
|--------------------------------------|----------------------------------------------------------------------------------------------------|------------------------|
|                                      | A - Terms & Abbreviations                                                                                                    |                        |
|                                      | Figures                                                                                                    |                        |
| Figure 1.                            | Figures The TRF7960 Evaluation Module                                                                                                    | 7                      |
| Figure 2.                            | TRF7960 EVM Host Protocol Format                                                                                                    |                        |
| Figure 3.                            | General Format of ISO15693 Request                                                                                                    |                        |
| Figure 4.                            | ISO15693 Read Block 5 Command                                                                                                    | 11                     |
| Figure 5.                            | TRF7960 EVM Read Block 5 Command                                                                                                    |                        |
| Figure 6.                            | HF-I Plus Memory Map                                                                                                    |                        |
| Figure 7.                            | HF-I Pro Memory Map                                                                                                    |                        |
| Figure 8. Figure 9.                  | Write Single Block Format  System Information                                                                                                    |                        |
| Figure 9.                            | Write 2 Blocks Format                                                                                                    |                        |
| Figure 11.                           | Lock 2 Blocks Format                                                                                                    |                        |
| Figure 12.                           | Kill Command Format                                                                                                    |                        |
| Figure 13.                           | WriteSingleBlockPWD format                                                                                                    |                        |
|                                      |                                                                                                    |                        |
|                                      | Tables                                                                                                    |                        |
| Table 1.                             | EVM Command Codes                                                                                                    |                        |
| Table 2.                             | ISO15693 Protocol Flags                                                                                                    |                        |
| Table 3.                             | ISO15693 Inventory Flag not Set                                                                                                    |                        |
| Table 4.<br>Table 5.                 | ISO15693 Inventory Flag SetStandard ISO15693 Commands                                                                                              |                        |
| Table 5.                             | TI Custom ISO15693 Commands                                                                                                    |                        |
| Table 7.                             | Response codes                                                                                                    |                        |
| I able 1.                            | response codes                                                                                                    | ZJ                     |

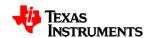

# Edition 1 - April 2008

This is the first edition of this **TRF7960 EVM Host Commands** Application Note.

It describes how to send valid ISO15693 commands to the Texas Instruments HF-I Transponders using the following products:

TRF7960EVM (Evaluation Module)

This document has been created to help support Texas Instruments' Customers in designing in and /or using TI\*RFID products for their chosen application. Texas Instruments does not warrant that its products will be suitable for the application and it is the responsibility of the Customer to ensure that these products meet their needs, including conformance to any relevant regulatory requirements.

Texas Instruments (TI) reserves the right to make changes to its products or services or to discontinue any product or service at any time without notice. TI provides customer assistance in various technical areas, but does not have full access to data concerning the use and applications of customers' products.

Therefore, TI assumes no liability and is not responsible for Customer applications or product or software design or performance relating to systems or applications incorporating TI products. In addition, TI assumes no liability and is not responsible for infringement of patents and / or any other intellectual or industrial property rights of third parties, which may result from assistance provided by TI.

TI products are not designed, intended, authorized or warranted to be suitable for life support applications or any other life critical applications which could involve potential risk of death, personal injury or severe property or environmental damage.

TIRIS and TI\*RFID logos, the words TI\*RFID™ and Tag-it™ are trademarks or registered trademarks of Texas Instruments Incorporated (TI).

Copyright (C) 2008 Texas Instruments Incorporated (TI)

This document may be downloaded onto a computer, stored and duplicated as necessary to support the use of the related TI products. Any other type of duplication, circulation or storage on data carriers in any manner not authorized by TI represents a violation of the applicable copyright laws and shall be prosecuted.

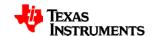

**PREFACE** 

# **Read This First**

#### **About this Manual**

This **Application Note (11-06-26-009)** is written for the sole use by TI's RFID Customers who are engineers experienced with Radio Frequency Identification Devices (RFID).

#### Conventions

Certain conventions are used in order to display important information in this manual, these conventions are:

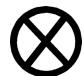

#### **WARNING:**

A warning is used where care must be taken or a certain procedure must be followed, in order to prevent injury or harm to your health.

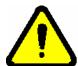

#### **CAUTION:**

This indicates information on conditions, which must be met, or a procedure, which must be followed, which if not heeded could cause permanent damage to the system.

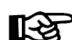

#### Note:

Indicates conditions, which must be met, or procedures, which must be followed, to ensure proper functioning of any hardware or software.

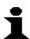

#### Information:

Indicates conditions, which must be met, or procedures, which must be followed, to ensure proper functioning of any hardware or software.

#### If You Need Assistance

For more information, please contact the sales office or distributor nearest you. This contact information can be found on our web site at: <a href="http://www.ti-rfid.com">http://www.ti-rfid.com</a>.

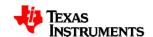

# TRF7960 EVM ISO15693 Commands

J.A.Goulbourne, TI Northampton.

# **Abstract**

With the introduction of the TRF7960 Transceiver, Texas Instruments raised the bar on performance and ease of integration. The TRF7960 evaluation module (EVM) was produced to demonstrate the transceiver's functionality and to facilitate integration.

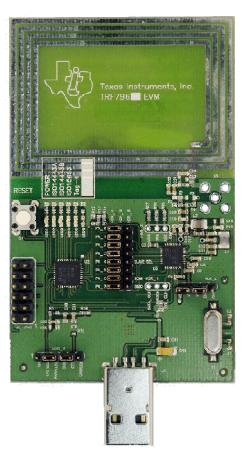

Figure 1. The TRF7960 Evaluation Module

This application note explains how to configure the EVM for the ISO15693 protocol (13.56 MHz HF transponders). It also details the structure and formats of the individual commands.

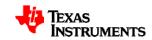

This page left deliberately blank

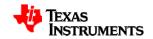

# **CHAPTER 1**

# Introduction

This chapter introduces you to Software protocols

Topic Page

| 1   | Software Protocols           |
|-----|------------------------------|
| 1.1 | TRF7960 EVM Protocol         |
| 1.2 | ISO/IEC 15693 Protocol10     |
| 1.3 | Combined Protocol Example 11 |
|     |                              |

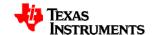

## 1 Software Protocols

#### 1.1 The TRF7960 EVM Protocol

The EVM protocol has a general form as shown below:

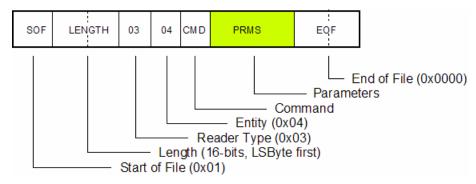

Figure 2. TRF7960 EVM Host Protocol Format

The protocol begins with a 0x01 (Start Of File) byte, then 2-bytes for the length (Least Significant Byte first). Bytes 5 and 6 are always 0x03 and 0x04 respectively and they are followed by a command byte. Table 1 shows the commands that are described in this document.

| Command                  | Parameters Example            |                                   |
|--------------------------|-------------------------------|-----------------------------------|
| 0x10 – Write Register    | Address, Data, Address, data, | 010C000304 <b>1000210100</b> 0000 |
| 0x14 – Inventory Request | Flags, command code, data     | 010B000304 <b>14040100</b> 0000   |
| 0x18 - ISO Request       | Flags, command code, data     | 010B000304 <b>18002000</b> 0000   |

Table 1. EVM Command Codes

The 'PRMS' byte contains the parameters associated with the command and finally, the 2-byte EOF which is always 0x0000 completes the format.

#### 1.2 The ISO15693 Protocol

The structure of ISO15693 commands is detailed in the standard:

ISO/IEC 15693-3. Identification cards – Contact-less integrated circuit(s) cards – Vicinity cards – Part3: Anti-collision and transmission protocol.

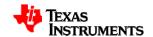

The general form is:

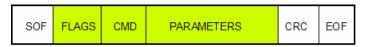

Figure 3. General Format of ISO15693 Request

When the TRF7960 EVM is configured for ISO15693, the fields shown in green in Figure 3 replace the field marked "PRMS" in figure 2. The EVM will then take that data, add the EOF and SOF and calculate the CCITT CRC-16 checksum before transmitting to a tag.

# 1.3 Combined Protocol Example

To see what happens, we can take a simple 'Read Single Block' command as an example:

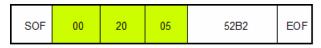

Figure 4. ISO15693 Read Block 5 Command

Figure 4 shows the complete ISO15693 Read Block 5 format.

The data in green is inserted into the TRF7960 EVM Protocol and the total Host Command is as shown in Figure 5

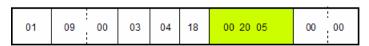

Figure 5. TRF7960 EVM Read Block 5 Command

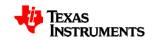

This page left deliberately blank

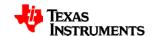

# **CHAPTER 2**

# **Configuring the EVM**

This chapter describes how to configure the TRF7960EVM for ISO156593 operation.

| Topic | Page |
|-------|------|
|-------|------|

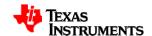

# 2 Configuring the EVM for ISO15693 Operation

The EVM is configured for ISO15693 by using command 0x10 to write to the register. The examples below describe some of the various options and show the request/ responses from the EVM:

```
>> 010C00030410002101000000 << 010C00030410002101000000 Register write request.
```

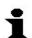

#### Information:

In this document ">>" indicates a request string and "<<" indicates a response string.

These are not part of the protocol and are added to make things clearer

The above request writes to the register to set up ISO15693 protocol with 1- out-of-4 modulation and full power

```
>> 010C00030410003101000000
<< 010C00030410003101000000
Register write request
```

The above request writes to the register to set up ISO15693 protocol with 1-out-of-4 modulation and half power

```
>> 010C00030410003101000000 << 010C00030410003101000000 Register write request
```

The above request writes to the register to set up ISO15693 protocol with 1-out-of-256 modulation and full power

```
>> 010C00030410003101010000
<< 010C00030410003101010000
Register write request
```

The above request writes to the register to set up ISO15693 protocol and 1-out-of-256 modulation and half power

The EMV is now configured to accept ISO15693 commands.

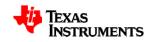

# **CHAPTER 3**

# **Tag Memory Allocation**

This chapter details the memory allocations of the different Texas Instruments HF-I transponders

Topic Page

| 3   | Texas Instruments' Tag Memory  | 16 |
|-----|--------------------------------|----|
| 3.1 | HF-I Plus Memory Locations     | 16 |
| 3.2 | HF-I Pro Memory Map            | 17 |
| 3.3 | HF-I Pro Memory Locations      | 17 |
| 3.4 | HF-I Standard Memory Locations | 18 |

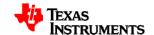

# 3 Texas Instruments' Tag Memory

Texas Instruments has three ICs – HFI-Plus, HF-I Pro and HF-I Standard. To understand the ISO 15693 commands, it is first necessary to know how the memory of each of the three ICs is structured.

The memory map of the 2k-bit HF-I Plus transponder is shown in Figure 6.

|              | Lock | MSB |                                      | LSB    | Page |
|--------------|------|-----|--------------------------------------|--------|------|
| Unique ID    | ×    | e.  | 64-bits R/O<br>e.g. E007000012345678 |        |      |
| DSFID        |      |     |                                      | 8-bits |      |
| AFI          |      |     |                                      | 8-bits |      |
| IC Reference | ×    |     | 24-bits R/C                          | )      |      |
| User Data 1  |      |     | 32-bits R/W                          |        | 0    |
| User Data 2  |      |     | 32-bits R/W                          |        | 1    |
| User Data 3  |      |     | 32-bits R/W                          |        | 2    |
| User Data 4  |      |     | 32-bits R/W                          |        | 3    |
| User Data 5  |      |     | 32-bits R/W                          |        | 4    |
| User Data 6  |      |     | 32-bits R/W                          |        | 5    |
| 1            |      |     |                                      |        |      |
| User Data 63 |      |     | 32-bits R/W                          |        | 62   |
| User Data 64 |      |     | 32-bits R/W                          |        | 63   |

Figure 6. HF-I Plus Memory Map

### 3.1 HF-I Plus Memory Locations

The Read Only (R/O) Unique ID (UID) is accessed using the *Inventory* command and this value can be used to address individual tags. The UID number will be similar to "E007000123456789"

The 8-bit Data Structure Format Identifier (DSFID) field is a location to write information to about the structure of the User memory.

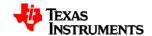

The 8-bit Application Family Identifier (AFI) field allows tags to be assigned family groups.

The IC reference contains information about the IC itself and is mask programmed.

The HF-I Plus has 2048-bits of User memory. Each of the 64 pages can be individually read, programmed and locked.

# 3.2 HF-I Pro Memory Map

The memory map of the 256-bit HF-I Pro transponder is shown in Figure 7

|              | Lock | MSB              | LSB    | Page |
|--------------|------|------------------|--------|------|
| User Data 1  |      | 32-bits R/W      |        | 0    |
| User Data 2  |      | 32-bits R/W      |        | 1    |
| User Data 3  |      | 32-bits R/W      |        | 2    |
| User Data 4  |      | 32-bits R/W      |        | 3    |
| User Data 5  |      | 32-bits R/W      |        | 4    |
| User Data 6  |      | 32-bits R/W      |        | 5    |
| User Data 7  |      | 32-bits R/W      |        | 6    |
| User Data 8  |      | 32-bits R/W      |        | 7    |
| Unique ID    | ×    | 32-bits R/O      |        | 8    |
|              | Ŷ    | 32-bits R/O      |        | 9    |
| AFI          |      |                  | 8-bits | 10   |
| User Data 64 |      | 32-bits Password |        | 11   |

Figure 7. HF-I Pro Memory Map

# 3.3 HF-I Pro Memory Locations

A total of 256-bits of User memory is available. This memory (colored cyan) comprises 8 pages × 32-bits. This memory is Read Write (R/W) and can be irreversibly locked.

Pages 8 and 9 constitute the 64-bit UID. This is a unique value that is R/O and will be similar to "E007C40123456789".

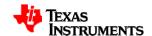

Page 10 uses the 8 least significant bits for AFI data but if the AFI is not used, this page can be used as a further 32-bits of User Memory. Page 11 is used to store the password that is required to change the data in locked blocks (0xA4 -Write SingleBlockPWD command) and to KILL (0xA5) the tag.

#### Note:

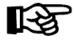

Before the password can be used, page 11 must be locked. Once locked, the data can no longer be read.

# 3.4 HF-I Standard Memory Locations

The HFI-Standard tag memory is the same as the HF-I Pro except there is no page 11 (Password).

As a result, no password related commands are available. This means that the KILL (0xA4) and WriteSingleBlockPWD (0xA5) commands can not be used.

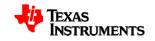

# **CHAPTER 4**

# The ISO/IEC 15693 Protocol

This chapter details the ISO15693 Protocol.

Topic Page

| 4   | The ISO 15693 Protocol      | 20 |
|-----|-----------------------------|----|
| 4.1 | ISO 15693 Flags             | 20 |
| 4.2 | ISO 15693 Standard Commands | 21 |
| 4.3 | Response Codes              | 22 |
| 4.4 | Security                    | 9  |
| 4.5 | Scope of this Document      | 10 |
|     |                             |    |

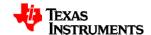

# 4 The ISO15693 Protocol

# 4.1 ISO 15693 Flags

The ISO15693 flags configure the tag IC. Such things as Date-rate, type of sub-carrier and option flags can all be set. The 8-bits are defined as follows:

```
bits 8 7 6 5 4 3 2 1

Subcarrier (0 = ASK, 1 = FSK)
Uplink Data Rate (0 = Low, 1 = High)
Inventory flag (0 = for Flags 5~8 use Table 3)
(1 = for Flags 5~8 use Table 4)
Protocol Extension (Always 0)
```

Table 2. ISO15693 Protocol Flags

```
Select Flag (0 = If Address flag set - Use address mode)
(1 = Use Select Mode)
Address Flag (0 = Don't use address Mode
(1 = Use Address mode)
Option Flag (0 = Default value)
(1 = Must be set for Write operations)
RFU (Always 0)
```

Table 3. ISO15693 Inventory Flag not Set

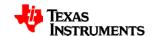

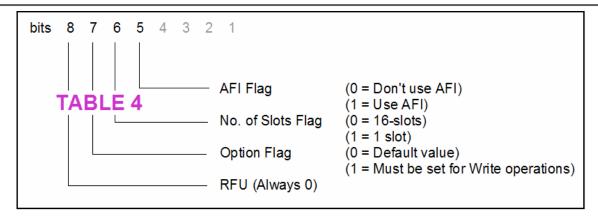

Table 4. ISO15693 Inventory Flag Set

As an example, for the Inventory Command to use 1-slot, the ISO15693 flags are:

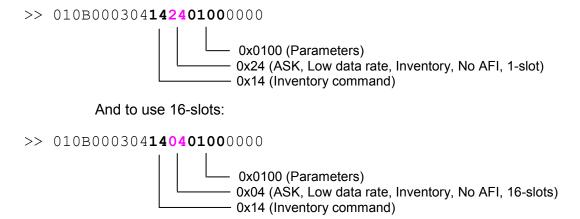

## 4.2 ISO15693 Standard commands

Table 5 lists the standard ISO15693 commands.

| Cmd | Command<br>Type | Tag Type       | Function             | Option<br>Flag |
|-----|-----------------|----------------|----------------------|----------------|
| 01  | Mandatory       | All            | Inventory            | No             |
| 02  | Mandatory       | All            | Stay Quiet           | No             |
| 20  | Optional        | Std, Pro, Plus | Read Single Block    | No             |
| 21  | Optional        | Std, Pro, Plus | Write Single Block   | Yes            |
| 22  | Optional        | Std, Pro, Plus | Lock Block           | Yes            |
| 23  | Optional        | Plus only      | Read Multiple Blocks | No             |

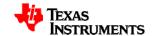

| 24 | Optional | Plus only | Write Multiple Blocks              | Yes |
|----|----------|-----------|------------------------------------|-----|
| 25 | Optional | Plus only | Select                             | No  |
| 26 | Optional | Plus only | Reset to Ready                     | No  |
| 27 | Optional | Plus only | Write AFI                          | Yes |
| 28 | Optional | Plus only | Lock AFI                           | Yes |
| 29 | Optional | Plus only | Write DSFID                        | Yes |
| 2A | Optional | Plus only | Lock DSFID                         | Yes |
| 2B | Optional | Plus only | Get System Information             | No  |
| 2C | Optional | Plus only | Get Multiple Block Security Status | No  |

Table 5. Standard ISO15693 Commands

In addition there are TI custom commands.

| Cmd | Command<br>Type | Tag Type  | Function               | Option<br>Flag |
|-----|-----------------|-----------|------------------------|----------------|
| A2  | Custom          | Plus only | Write 2 Blocks         | Yes            |
| A3  | Custom          | Plus only | Lock 2 Blocks          | Yes            |
| A4  | Custom          | Pro only  | KILL                   | Yes            |
| A5  | Custom          | Pro only  | Write Single Block PWD | Yes            |

Table 6. TI Custom ISO15693 Commands

# 4.3 Response Codes

ISO15693 responses contain a status byte which the EMV extracts and appends [inside square brackets] to the response. Table 7 shows some of the possible responses.

| Response<br>Code | Meaning                                    |
|------------------|--------------------------------------------|
| []               | No status Information                      |
| [00]             | Command was successful                     |
| [0101]           | Command not supported                      |
| [0102]           | Command not recognised (e.g. Format error) |
| [0103]           | Option not supported                       |

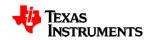

| [010F] | Unknown error                                    |
|--------|--------------------------------------------------|
| [0110] | Block not available (out of range)               |
| [0111] | Block already locked (can't be locked again)     |
| [0112] | Block already locked – contents can't be changed |
| [0113] | Programming was unsuccessful                     |
| [0114] | Locking/Kill was unsuccessful                    |
| [01A1] | Start block must be even                         |
| [01A2] | One or both blocks already locked                |
| [01B0] | Read Access denied                               |

Table 7. Response codes

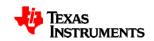

This page left deliberately blank

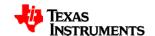

# **CHAPTER 5**

# ISO 15693 Commands

This chapter describes the ISO15693 Commands

**Topic Page** 5 5.1 5.2 5.3 Write Single Block (0x21......27 5.4 5.5 5.6 5.7 5.8 5.9 5.10 5.11 5.12 5.13 5.14 5.15 Write 2 Blocks (0xA2) ...... 33 5.16 5.17 5.18 5.19 

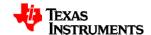

### 5 Individual ISO15693 EVM Commands

The following sections describe the requests and responses for each command.

# 5.1 Inventory

The request/response for an Inventory command with 1-slot is:

```
>> 010B000304142401000000
<< 010B000304142401000000
ISO 15693 Inventory request.
[9080C2E5D2C407E0,7F]
```

This shows that tag "E007C4D2E5C28090" responded. The request/response for an Inventory command with 16-slots is:

```
>> 010B000304140401000000
<< 010B000304140401000000
ISO 15693 Inventory request.
[9080C2E5D2C407E0,7F]
[,40]
[,40]
[,40]
[,40]
[,40]
[,40]
[379EC2E5D2C407E0,7F]
[,40]
[,40]
[,40]
[,40]
[,40]
[,40]
[,40]
[,40]
```

This shows that tag "E007C4D2E5C28090" responded in slot 0 and "E007C4D2E5C29E37" in slot 7.

# **5.2** Stay Quiet (0x02)

The Stay Quiet request/response sequences will be similar to:

```
>> 01120003041820021052FE01000007E00000 
<< 01120003041820021052FE01000007E00000 
Request mode. []>
```

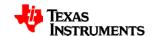

This shows a request to tag ID E007000001FE5210 to Stay Quiet. No tag responds to a Stay Quiet request, so even if the command fails the reader will still return the same response

# 5.3 Read Single Block (0x20)

The request/responses to perform an unaddressed Read of block 0x05 will be similar to:

```
>> 010B000304180020050000
<< 010B000304180020050000
Request mode.
[0078563412]
```

"[78563412]" is the block data (12345678) that was read.

# 5.3.1 Read Single Block (Addressed)

The request/responses from an addressed read (Address is "E007804651E49C57") of block 0x05 will be similar to:

```
>> 113000304182020579CE451468007E0050000 << 0113000304182020579CE451468007E0050000 Request mode. [0078563412]
```

# 5.4 Write Single Block (0x21)

The Write Single Block command must have the Option flag set (0x40) and the data must be LSByte first. The ISO15693 format is shown in the figure below:

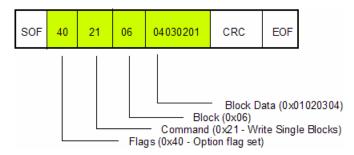

Figure 8. Write Single Block Format

This translates into the following TRF7960 EVM request/responses

```
>> 010F00030418402106040302010000 << 010F00030418402106040302010000 Request mode.
```

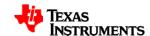

[00]

The [00] response indicates that the command succeeded. For other possible responses see Table 7.

## **5.4.1 Write Single Block** (Addressed)

For an addressed Write Single Block, both Address and Option flags (0x90) must be set. In this example the address is E007C4D2E5C28090, the block is 0x06 and the data is 0x22334455. The EVM request/responses will be similar to:

```
>> 01170003041860219080C2E5D2C407E006554433220000 << 01170003041860219080C2E5D2C407E006554433220000 Request mode.
```

## 5.5 Lock Block (0x22)

For the Lock Block command the Option flag (0x40) must be set. In this example the block to be locked is 0x06. The TRF7960 EVM request/responses will be similar to:

```
>> 010B000304184022060000 << 010B000304184022060000 Request mode.
```

### **5.5.1** Lock Block (Addressed)

For an addressed Lock Block command, the Option and Address flags (0x90) must be set. In this example the address is E007C4D2E5C28090 and the block is 0x06. The TFR7960 EVM request/responses will be similar to the following:

```
>> 01130003041860229080C2E5D2C407E0060000 << 01130003041860229080C2E5D2C407E0060000 Request mode.
```

### 5.6 Read Multiple Blocks (0x23)

In this example the start block is 0x01 and the number of blocks is 02 The TRF7960 EVM request/responses will be similar to the following:

```
>> 010C00030418002301020000 << 010C00030418002301020000
```

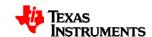

Request mode. [0011111111122222222]

# **5.6.1 Read Multiple Blocks** (Addressed)

In this example the address is E007804651E49C57, the start block is 01 and number of blocks is 02)

```
>> 0114000304182023579CE451468007E001020000 << 0114000304182023579CE451468007E001020000 Request mode.
[0011111111122222222]
```

# 5.7 Write Multiple Blocks (0x24)

In this example the request is to program pages 0x0A, 0x0B and 0x0C with 0xAAAAAAA, 0xBBBBBBB and 0xCCCCCCC. The GUI sends iterative Write Single Block commands

```
>> 010F0003041840210AAAAAAAAAA0000
<< 010F0003041840210AAAAAAAAA0000
Request mode.
[00]
>> 010F0003041840210BBBBBBBBBB0000
<< 010F0003041840210BBBBBBBBBB0000
Request mode.
[00]
>> 010F0003041840210CCCCCCCCC0000
<< 010F0003041840210CCCCCCCCC0000
Request mode.
[00]
```

# **5.7.1 Write Multiple Blocks** (Addressed)

This example to tag E007804651E49C57 is to write to blocks 0x07, 0x08 and 0x09 with 0xEEEEEEE, 0xFFFFFFFF and 0x10101010 respectively. The GUI sends multiple Write Single Block commands:

```
>> 0117000304186021579CE451468007E007EEEEEEEE0000

>> 0117000304186021579CE451468007E007EEEEEEEE0000

Request mode.

[00]

>> 0117000304186021579CE451468007E008FFFFFFFF0000

<< 0117000304186021579CE451468007E008FFFFFFFF0000

Request mode.

[00]

>> 0117000304186021579CE451468007E009101010100000
```

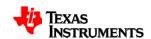

```
<< 0117000304186021579CE451468007E009101010100000
Request mode.
[00]</pre>
```

# 5.8 **Select (0x25)**

This command is only allowed as an addressed command. In this example tag E007804651E49C57 is instructed to enter Select state.

**Note** that the select flag is set.

```
>> 011200030418202507B85812000007E00000 << 011200030418202507B85812000007E00000 Request mode.
[00]
```

# 5.9 Reset to Ready (0x26)

This command returns all selected tags to the normal state. The request/responses will be similar to:

```
>> 010A0003041810260000
<< 010A0003041810260000
Request mode.
[00]
```

# 5.10 Write AFI (0x27)

This command writes a code to a tag that tells it which family of applications that tag belongs too. In this example the family code is 0x30 - access control.

The request/responses of the Write AFI command will be similar to:

```
>> 010B000304184027300000 << 010B000304184027300000 Request mode.
[00]
```

# **5.10.1 Write AFI** (Addressed)

In this example the Address is E00700001258B807 and the AFI is 0x30. The request/responses will be similar to:

```
>> 011300030418602707B85812000007E0300000 << 011300030418602707B85812000007E0300000 Request mode.
```

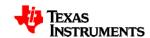

[00]

# 5.11 Lock AFI (0x28)

The AFI can be locked to prevent it being changed. The request/responses will be similar to:

```
>> 010A0003041840280000 << 010A0003041840280000 Request mode.
```

# 5.11.1 Lock AFI (Addressed)

This example locks the AFI of tag E00700001258B87B. The request/responses will be similar to:

```
>> 011200030418602807B85812000007E00000 
<< 011200030418602807B85812000007E00000 
Request mode.
```

# **5.12 Write DSFID (0x29)**

The DSFID is used to provide information about how the memory of a tag is configured. In this example 0xAA is written into the DSFID field. The request/responses to this command will be similar to:

```
>> 010B000304184029AA0000 << 010B000304184029AA0000 Request mode.
[00]
```

## 5.12.1 Write DSFID (Addressed)

In this example the tag addressed is E00700001258B807 and the DSFID data is 0xAA. The request/responses will be similar to:

```
>> 011300030418602907B85812000007E0AA0000 << 011300030418602907B85812000007E0AA0000 Request mode.
[00]
```

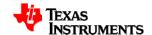

# 5.13 Lock DSFID (0x2A)

The DSFID field can also be locked to prevent the data being changed. This example shows the expected request/responses:

```
>> 010A00030418402A0000 << 010A00030418402A0000 Request mode.
```

# 5.13.1 Lock **DSFID** (Addressed)

This example show the locking of the DSFID field for tag E00700001258B807. The request/responses will be similar to:

```
>> 011200030418602A07B85812000007E00000 << 011200030418602A07B85812000007E00000 Request mode.
```

# 5.14 Get System Information (0x2B)

This command returns tag information. The request/responses will be similar to:

```
>> 010A00030418002B0000
<< 010A00030418002B0000
Request mode.
[000F07B85812000007E0AA303F0388]
```

The System information is decoded as follows:

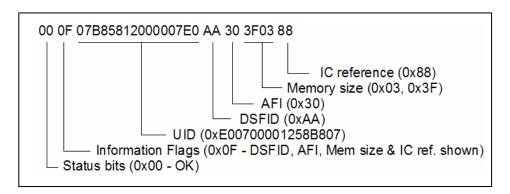

Figure 9. System Information

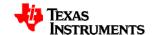

## 5.14.1 **Get System Information** (Addressed)

This example requests the system information from tag E00700001258B807. The request/responses will be similar to:

```
>> 011200030418202B07B85812000007E00000 << 011200030418202B07B85812000007E00000 Request mode.
[000F07B85812000007E0AA303F0388]
```

# 5.15 Get Multiple Block Security Status (0x2C)

This command returns the status of multiple blocks, indicating if they are locked or open. In this example, the security status of blocks 01 to 04 is requested:

```
>> 010C00030418002C01030000 << 010C00030418002C01030000 Request mode.
[0001010100]
```

From the response it can be seen that the status (0x00) is OK and blocks 01, 02 and 03 are locked (0x010101) and block 04 is unlocked (0x00)

# 5.15.1 **Get Multiple Block Security Status** (Addressed)

This example requests the security status from tag E00700001258B807 for blocks 01 to 04. The request/responses will be similar to:

```
>> 011400030418202C07B85812000007E001030000 << 011400030418202C07B85812000007E001030000 Request mode.
[0001010100]
```

### **5.16 Write 2 Blocks** (0xA2)

This custom command instructs the tag (not the reader) to program 2 consecutive blocks. All custom commands require the manufacturer code (TI's is 0x07) to follow the command. In this example the Start Block is 0x02 and Data is 0xAAAAAAAA and 0xBBBBBBBB respectively.

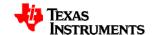

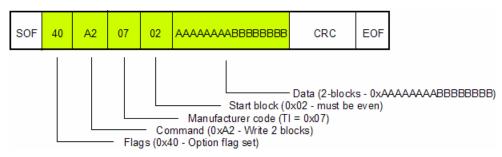

Figure 10. Write 2 Blocks Format

This translates into the following EVM request/responses:

```
>> 01140003041840A20702AAAAAAAABBBBBBBB0000 << 01140003041840A20702AAAAAAAABBBBBBBBB0000 Request mode.
[]
```

# 5.16.1 Write 2 Blocks (Addressed)

This example request tag E00700001258B81E to write 2 blocks starting with block 0x00. the data to be written is 0xEEEEEEE and 0xFFFFFFF. The request/responses will be similar to:

```
>> 011C0003041860A2071EB85812000007E000EEEEEEEEFFFFFFF0000 << 011C0003041860A2071EB85812000007E000EEEEEEEEFFFFFFF0000 Request mode.
[]
```

### 5.17 Lock 2 Blocks (0xA3)

This is a custom command to request the tag (not the reader) to lock 2 consecutive blocks. In this example the start block is 0x02. The ISO15693 format is shown in the figure below:

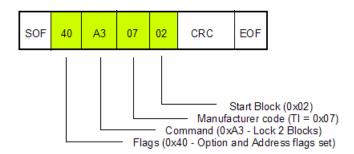

Figure 11. Lock 2 Blocks Format

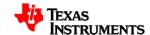

### This translates to the following TRF7960 EVM command:

```
>> 010C0003041840A307020000 << 010C0003041840A307020000 Request mode.
```

## 5.17.1 Lock 2 Blocks (Addressed)

This example requests tag 0xE00700001258B81E to lock 2 blocks starting at block 0x00.

```
>> 01140003041860A3071EB85812000007E0000000
<< 01140003041860A3071EB85812000007E0000000
Request mode.
[]
```

# 5.18 **Kill** (0xA4)

This is a Texas Instruments' HF-I Pro custom command to permanently disable a tag and requires a password to be programmed into page 11 (0x0B) and locked. In this example the password is 0x12345678 and the UID is E007C4A509C247A8. The ISO15693 format is shown in Figure 11

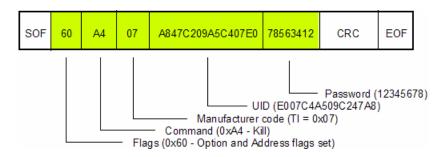

Figure 12. Kill Command Format

This translates into the following EVM request/responses:

```
>> 01170003041863A407A847C209A5C407E0785634120000 << 01170003041863A407A847C209A5C407E0785634120000 Request mode.
[]
```

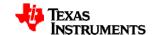

# 5.19 Write Single Block Password (0xA5)

This is a Texas Instruments' HF-I Pro custom command to write data to an already locked location. To do this the 32-bit password locked in block 11 (0x0B) must be known, as well as the UID. All data is MSByte first. In the example the address is 0xE007C4A509C2477C, the password is 0x1234567 and the data is 0x77777777. The ISO format is shown in the figure below:

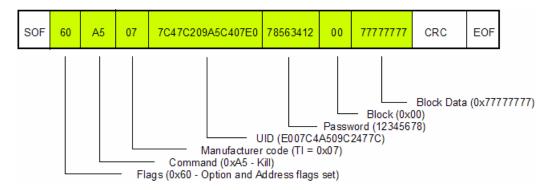

Figure 13. WriteSingleBlockPWD format

This translates into the following EVM request/responses:

[]

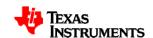

# Appendix A

# **Appendix A - Terms & Abbreviations**

A list of the abbreviations and terms used in the various TI manuals can now be found in a separate manual:

**TI-RFID Product Manuals – Terms & Abbreviations** 

Document number 11-03-21-002

#### **IMPORTANT NOTICE**

Texas Instruments Incorporated and its subsidiaries (TI) reserve the right to make corrections, modifications, enhancements, improvements, and other changes to its products and services at any time and to discontinue any product or service without notice. Customers should obtain the latest relevant information before placing orders and should verify that such information is current and complete. All products are sold subject to TI's terms and conditions of sale supplied at the time of order acknowledgment.

TI warrants performance of its hardware products to the specifications applicable at the time of sale in accordance with TI's standard warranty. Testing and other quality control techniques are used to the extent TI deems necessary to support this warranty. Except where mandated by government requirements, testing of all parameters of each product is not necessarily performed.

TI assumes no liability for applications assistance or customer product design. Customers are responsible for their products and applications using TI components. To minimize the risks associated with customer products and applications, customers should provide adequate design and operating safeguards.

TI does not warrant or represent that any license, either express or implied, is granted under any TI patent right, copyright, mask work right, or other TI intellectual property right relating to any combination, machine, or process in which TI products or services are used. Information published by TI regarding third-party products or services does not constitute a license from TI to use such products or services or a warranty or endorsement thereof. Use of such information may require a license from a third party under the patents or other intellectual property of the third party, or a license from TI under the patents or other intellectual property of TI.

Reproduction of TI information in TI data books or data sheets is permissible only if reproduction is without alteration and is accompanied by all associated warranties, conditions, limitations, and notices. Reproduction of this information with alteration is an unfair and deceptive business practice. TI is not responsible or liable for such altered documentation. Information of third parties may be subject to additional restrictions

Resale of TI products or services with statements different from or beyond the parameters stated by TI for that product or service voids all express and any implied warranties for the associated TI product or service and is an unfair and deceptive business practice. TI is not responsible or liable for any such statements.

TI products are not authorized for use in safety-critical applications (such as life support) where a failure of the TI product would reasonably be expected to cause severe personal injury or death, unless officers of the parties have executed an agreement specifically governing such use. Buyers represent that they have all necessary expertise in the safety and regulatory ramifications of their applications, and acknowledge and agree that they are solely responsible for all legal, regulatory and safety-related requirements concerning their products and any use of TI products in such safety-critical applications, notwithstanding any applications-related information or support that may be provided by TI. Further, Buyers must fully indemnify TI and its representatives against any damages arising out of the use of TI products in such safety-critical applications.

TI products are neither designed nor intended for use in military/aerospace applications or environments unless the TI products are specifically designated by TI as military-grade or "enhanced plastic." Only products designated by TI as military-grade meet military specifications. Buyers acknowledge and agree that any such use of TI products which TI has not designated as military-grade is solely at the Buyer's risk, and that they are solely responsible for compliance with all legal and regulatory requirements in connection with such use.

TI products are neither designed nor intended for use in automotive applications or environments unless the specific TI products are designated by TI as compliant with ISO/TS 16949 requirements. Buyers acknowledge and agree that, if they use any non-designated products in automotive applications, TI will not be responsible for any failure to meet such requirements.

Following are URLs where you can obtain information on other Texas Instruments products and application solutions:

**Applications Products Amplifiers** amplifier.ti.com Audio www.ti.com/audio Data Converters Automotive www.ti.com/automotive dataconverter.ti.com DLP® Products Broadband www.dlp.com www.ti.com/broadband DSP Digital Control dsp.ti.com www.ti.com/digitalcontrol Clocks and Timers www.ti.com/clocks Medical www.ti.com/medical Military Interface www.ti.com/military interface.ti.com Optical Networking Logic logic.ti.com www.ti.com/opticalnetwork Power Mgmt power.ti.com Security www.ti.com/security Telephony Microcontrollers microcontroller.ti.com www.ti.com/telephony Video & Imaging www.ti-rfid.com www.ti.com/video RF/IF and ZigBee® Solutions www.ti.com/lprf Wireless www.ti.com/wireless

> Mailing Address: Texas Instruments, Post Office Box 655303, Dallas, Texas 75265 Copyright © 2009, Texas Instruments Incorporated